**AutoCAD Crack With Full Keygen Free Download**

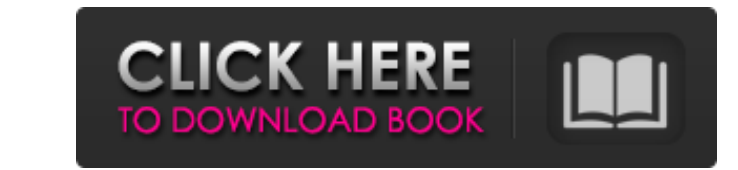

### **AutoCAD Crack + With Full Keygen [Win/Mac]**

Contents: Themes Creation of custom themes Themes are associated with the directory in which they reside. For example, the the "users" theme resides within the "Users" directory of the "Templates" directory in a class name Custom themes can be created at the following URL: Templates Templates are the basis for creating new custom themes. They are grouped within the directory within the "Templates" directory in which they reside. For example, class/module names that are to be displayed on the ribbon. Classes and modules Classes represent a collection of default layers and groupings of layers and objects. Classes do not need to be in the same directory as a temp grouping of other classes. For example, "Table" and "Columns" are both classes. When a class is added to a template, it is automatically added to the ribbon. Classes can also be deleted from the ribbon. Module name. For ex named "Module1" contains the command settings "Add textbox" and "Add rectangle." When the command settings are created, they are added to the ribbon. When a module is added to a template, it is automatically added to the r

## **AutoCAD Crack + [Latest] 2022**

User interface programming: users can write programs in LISP, Visual LISP or VBA to modify the behavior of AutoCAD Crack For Windows or other programs. References External links Category: Computer-related introductions in introductions in 1999 Category:Fujitsu Category:Fujitsu brands Category:Pascal software Category:Pascal software Category:Pascal software Category:Spreadsheet software Category:Technical communication tools Category:Techni in a human clinical trial on the use of a new drug for the treatment of inflammatory bowel disease. This was back in 2005. I remember thinking, "Wow, this is really cutting edge stuff!" A quick Google search of that term b idea what the term meant at that time, but at least I knew that it was cutting edge medical research. Last year, I visited a sister school in another state for a weeklong medical electives program. As part of that trip, I transplants to treat diseases are two of the more common examples of this type of research. These types of therapies are being tested in humans and the results are being reported on. The FDA recently approved using stem ce applications.--- title: Referencia del guía. description: Analice las siguientes información para obtener más información acerca de los grupos que pueden crear. ms. a1d647c40b

## **AutoCAD Crack License Code & Keygen**

Open Autodesk Autocad and click File -> New and then click to get to the menu and choose AutoCAD 2010 from the list. Next select 2D> 3D and then close the autocad after getting a window of it. Open notepad and save the fol data=c:/downloads/Autocad2d2010/ProductData /license-file=C:\Users\Desktop\licenses\licenses\licenses\licenses\licenses\licenses\licenses\licenses\licenses\licenses\licenses\licenses\licenses\licenses\licenses\licenses\lic to the FAQ for more information. Got it? Great, now that you have a license and are able to load Autocad you are ready to get on with your project. Video tutorial 1) How to Install Autodesk Autocad 2010 (By default, it wil "Run". 4) Press "Enter" and now just click on the "Install License" button. 5) After installation, press "Enter" again. 5) Now, you can use Autocad 2010. 6) If Autocad do not run well after installation, then you need to r

### **What's New in the?**

2D Object-Oriented Design: Use ODB (Object-Oriented Design by Reference) to design and share 3D models in 2D. Design your 3D model by exploring, modifying, and sharing the model by referencing your 2D designs. (video: 1:25 Realistic Camera Views: See 2D or 3D models in full-screen views that mimic how the eye would see them in reality. (video: 1:23 min.) AutoCAD Software Update Service: Check your AutoCAD product version. Even if you don't u such as GPU acceleration for improved rendering and faster speeds. (video: 1:43 min.) Seamless 2D to 3D Workflow: Use the 2D and 3D design process seamlessly, from 2D to 3D, 2D to 2D, or 3D to 3D. Create 3D models that are such as LiveMapper, don't require AutoCAD. Save time and resources by accessing cloud-based features from anywhere and on any device. (video: 1:03 min.) Improvements to the Drafting Area: Easily select the drawing area in feel. Quickly format charts and graphs, create report templates, and more. (video: 1:17 min.)

# **System Requirements For AutoCAD:**

Windows 10, 8.1, 8, 7 Mac OS X 10.12 or later Processor: 1.3 GHz Dual Core or better Memory: 2 GB RAM Storage: 6 GB available space Screenshots: How to install Note: You have to choose "Scorpion". (The name is a bit mislea